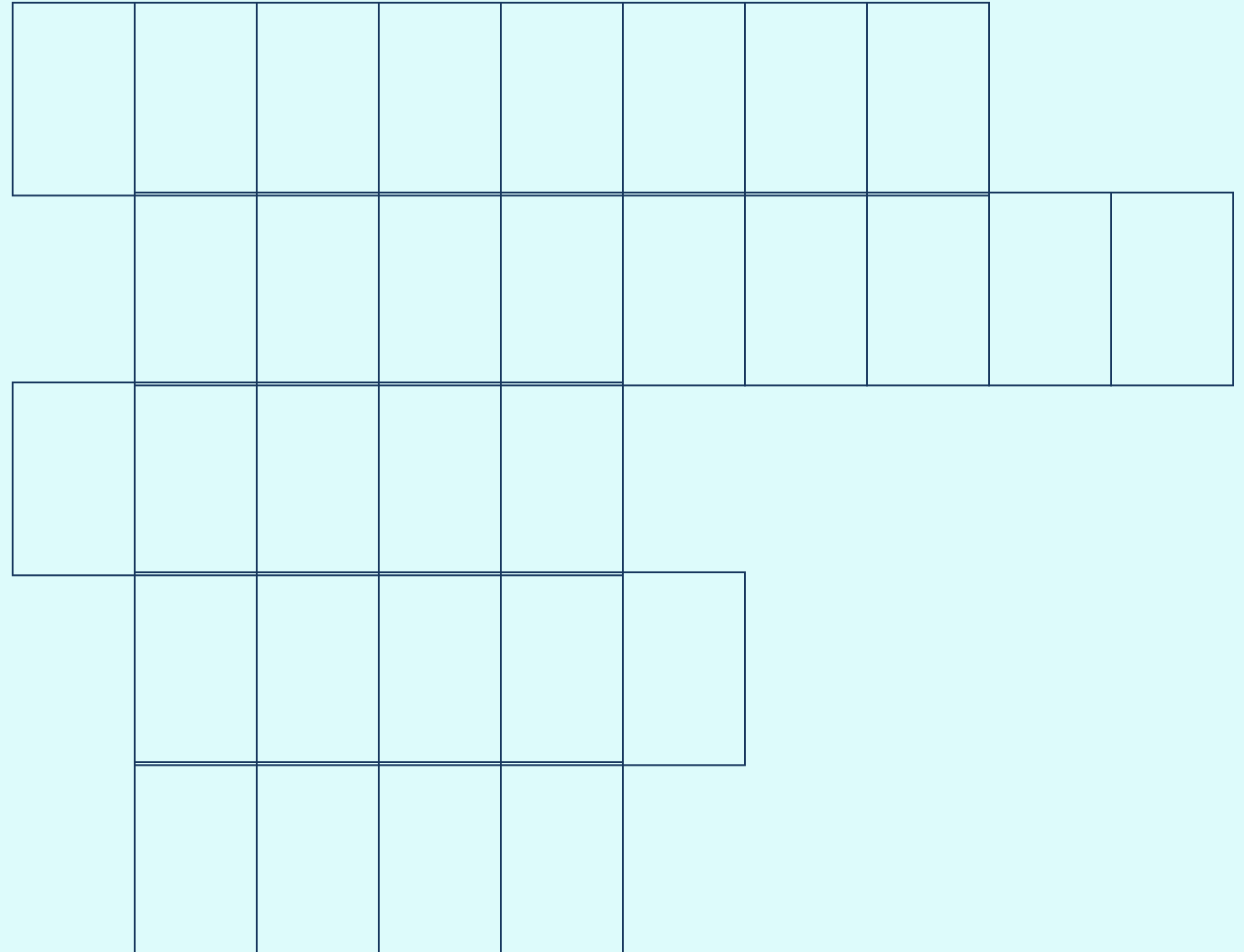

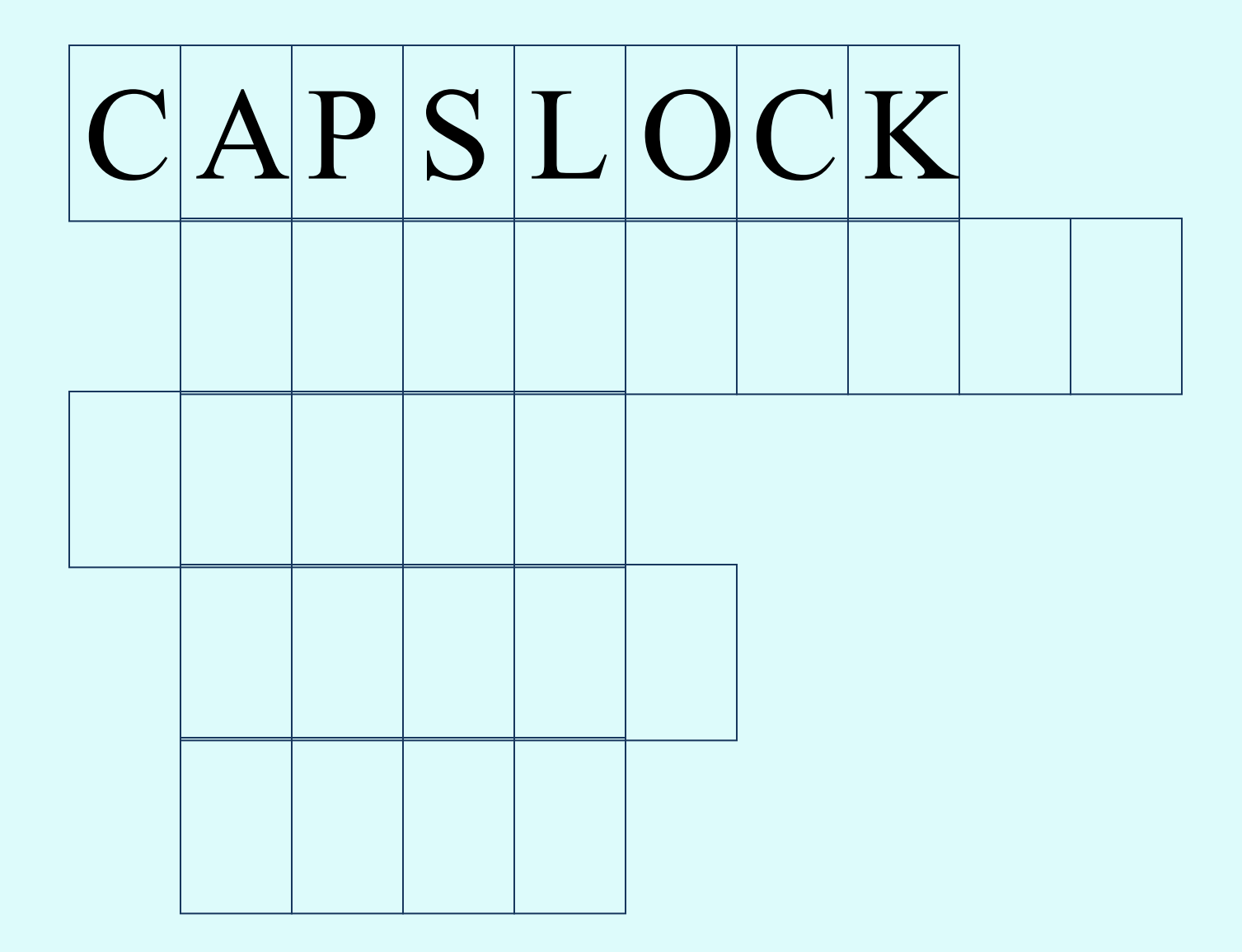

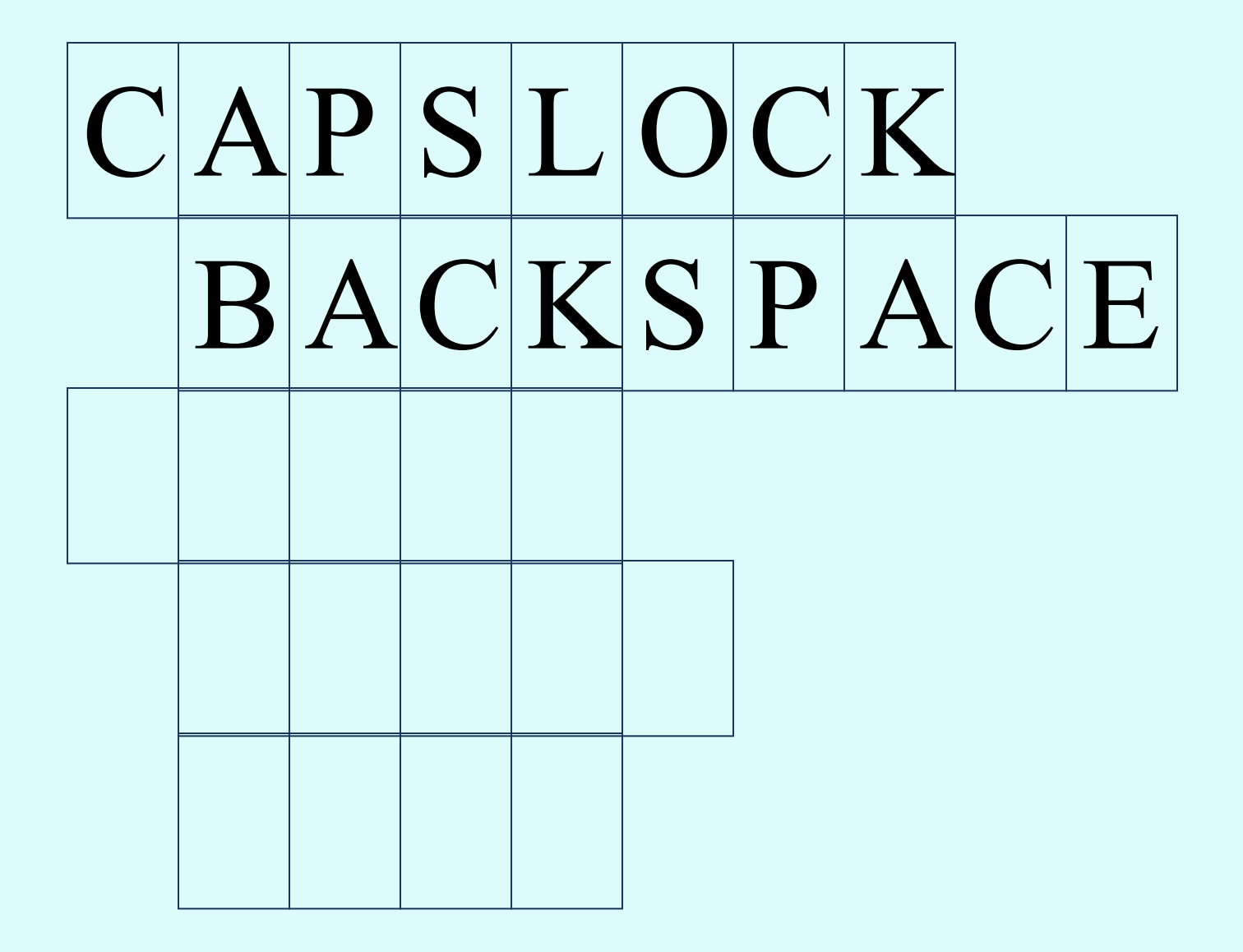

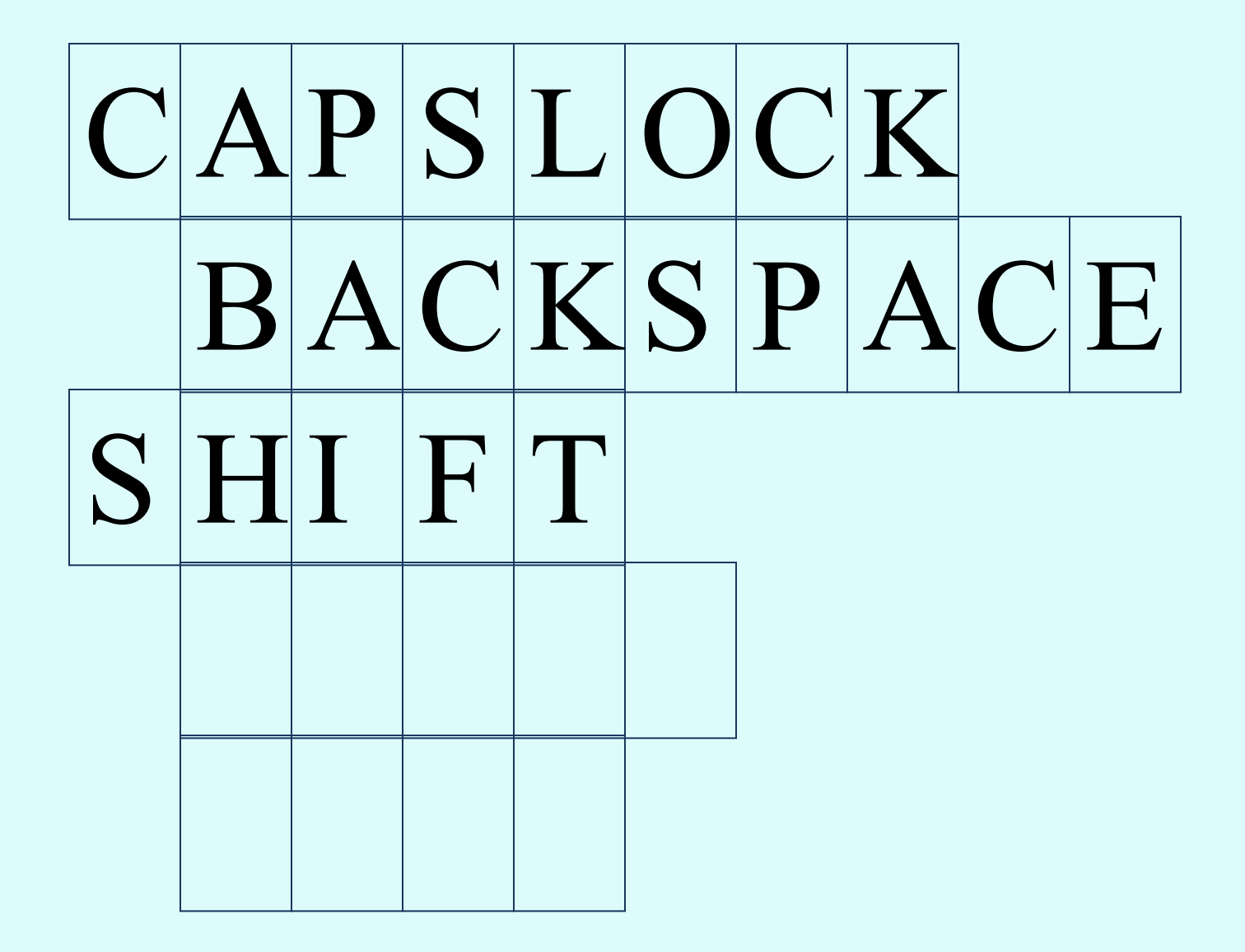

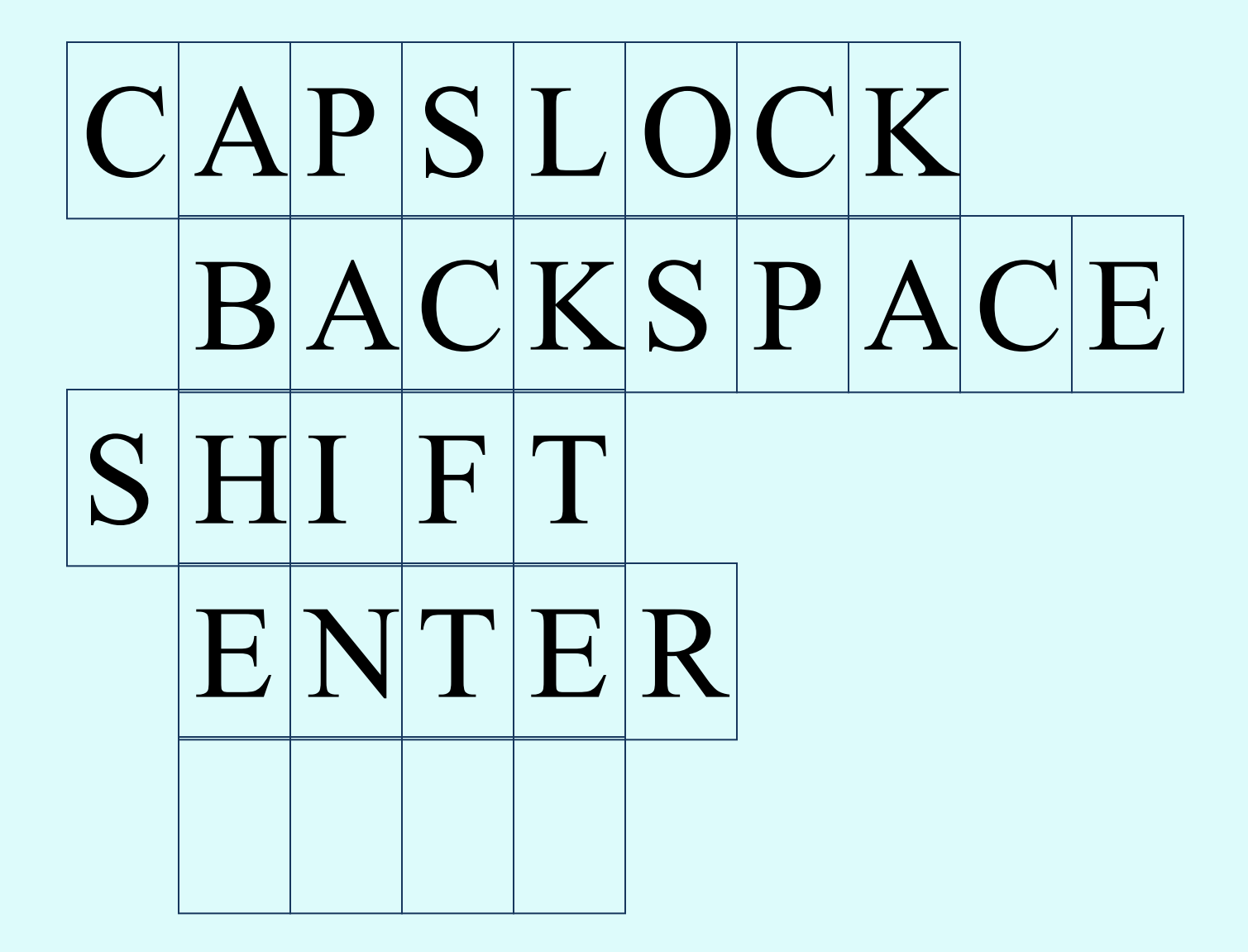

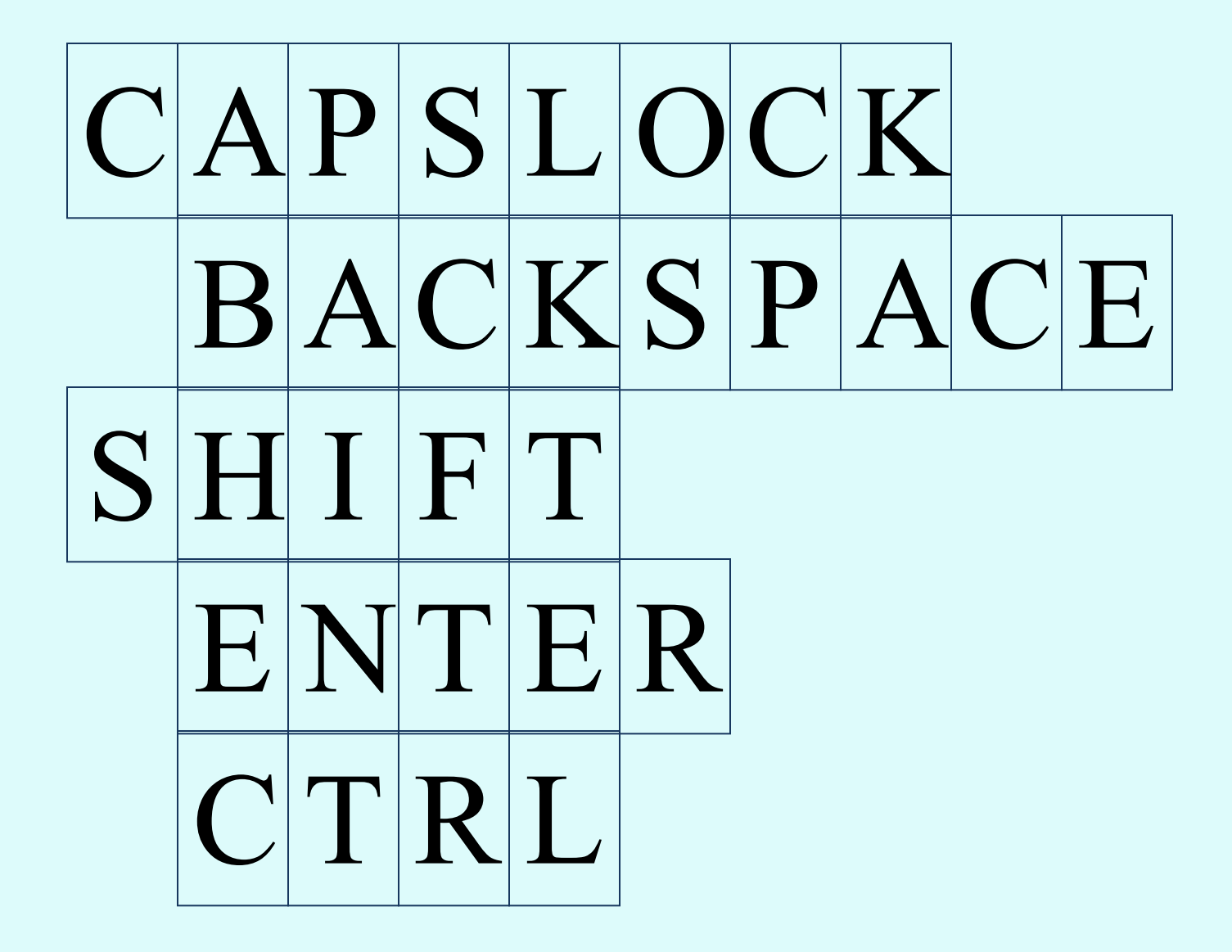

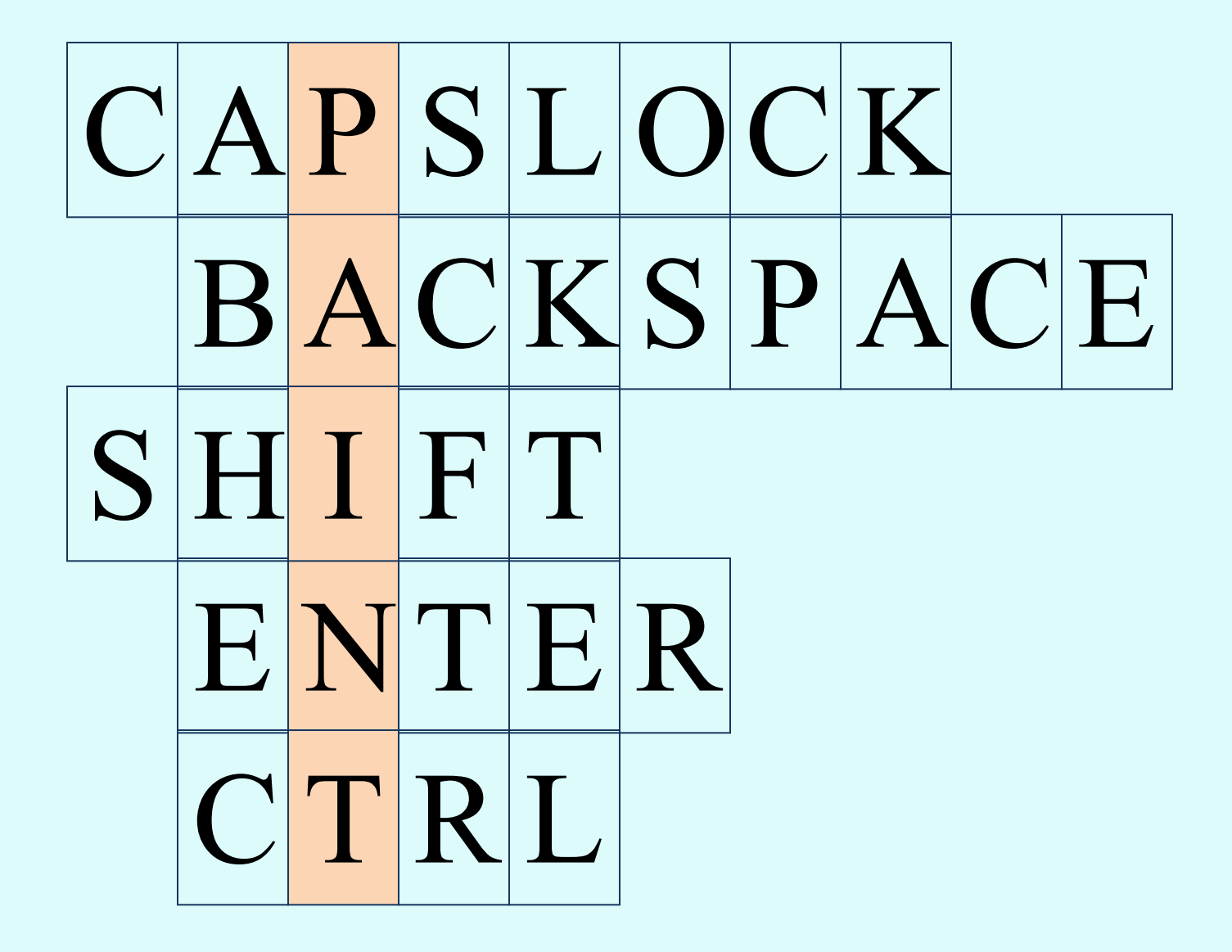

**Тема урока**: «Работа в графическом редакторе Paint. Заливка.»

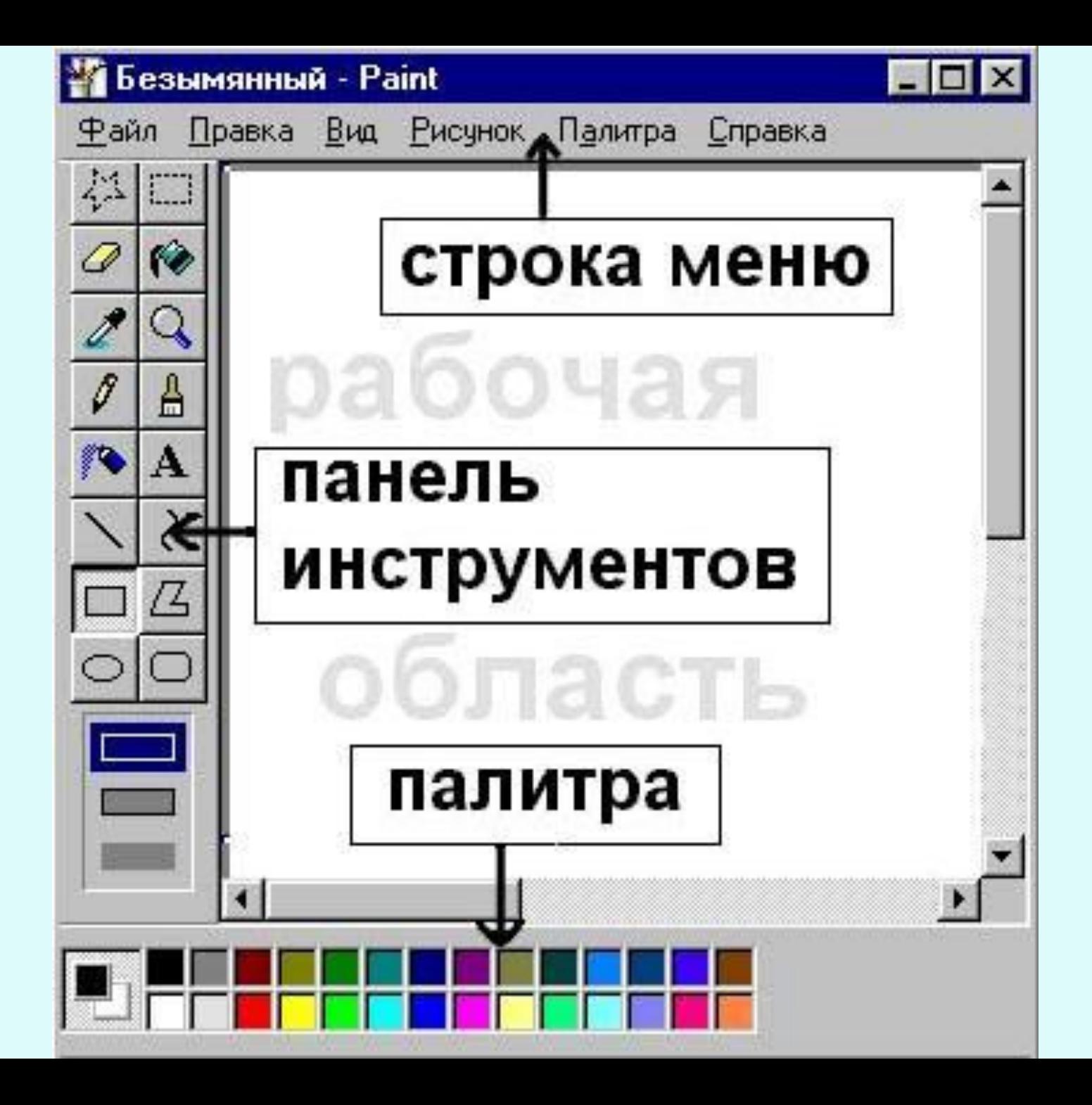

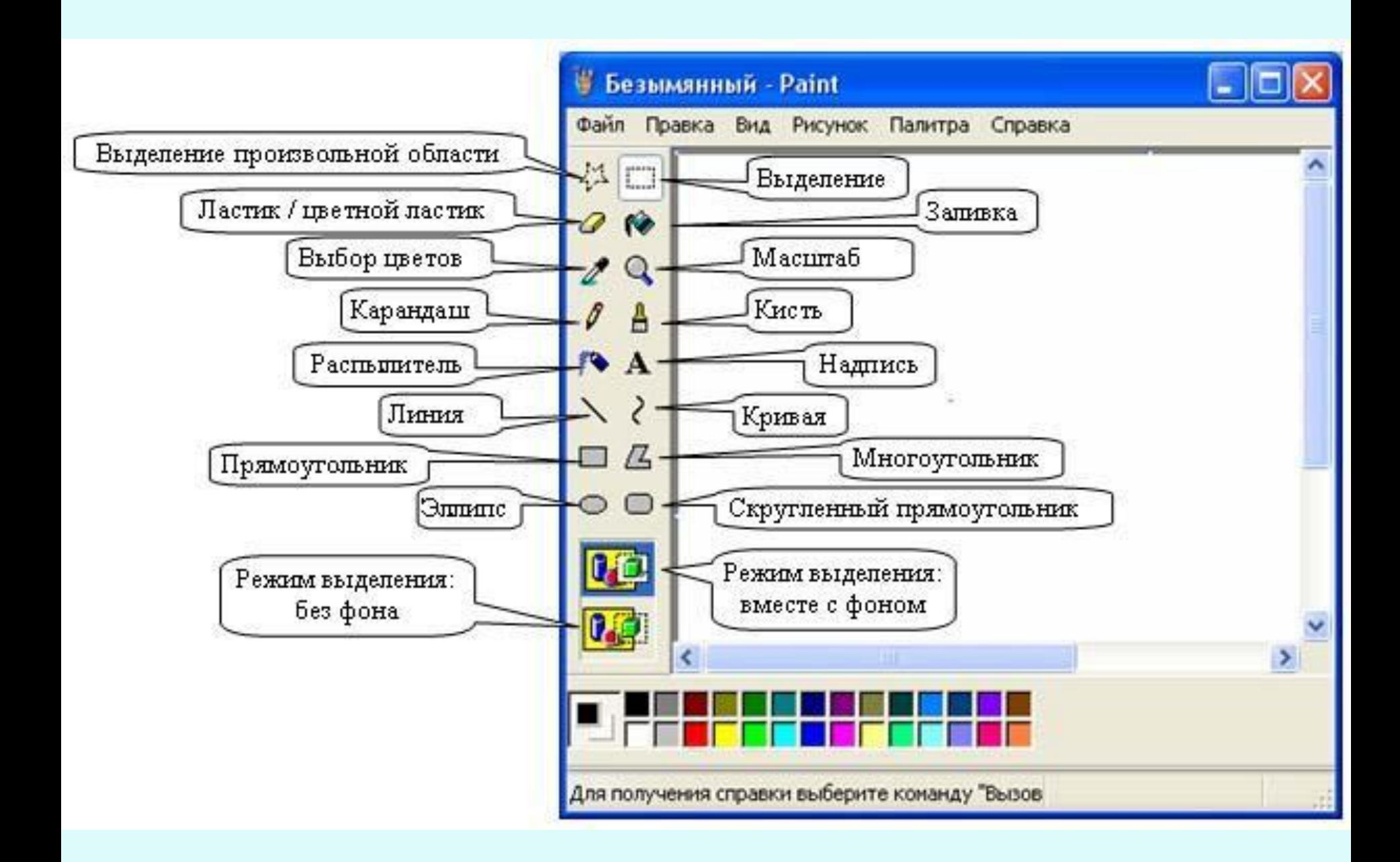

**работа: файл – открыть рабочий стол - 1 Раскрась треугольники и угадай, кто изображен на**

**<u>рисунка</u>.** 

**Какой инструмент графического редактора Paint вам нравится больше всего?**

**Что c его помощью можно делать ?**

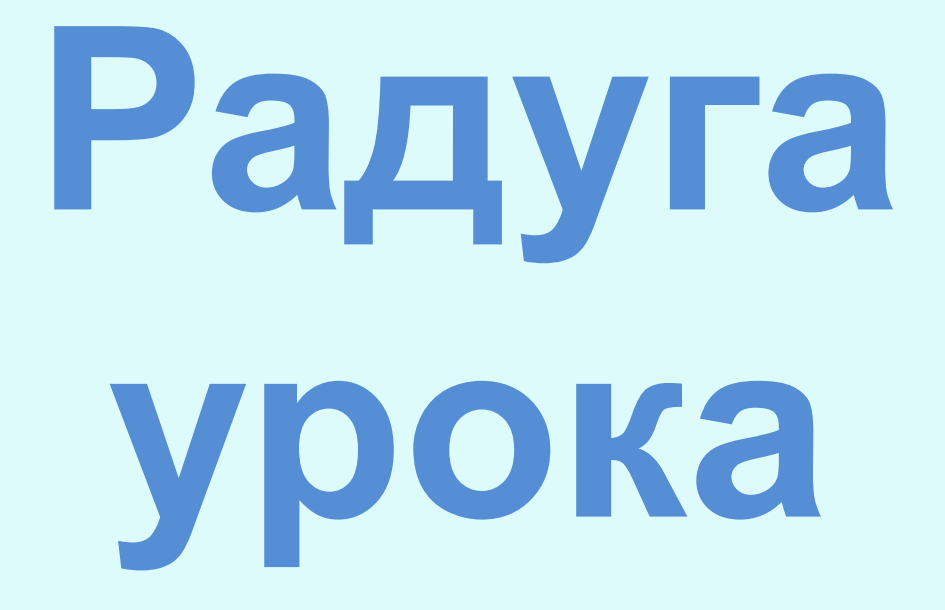